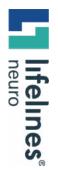

**HOW TO GUIDE** 

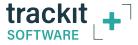

## New Features in Trackit Plus v2.8.4.7

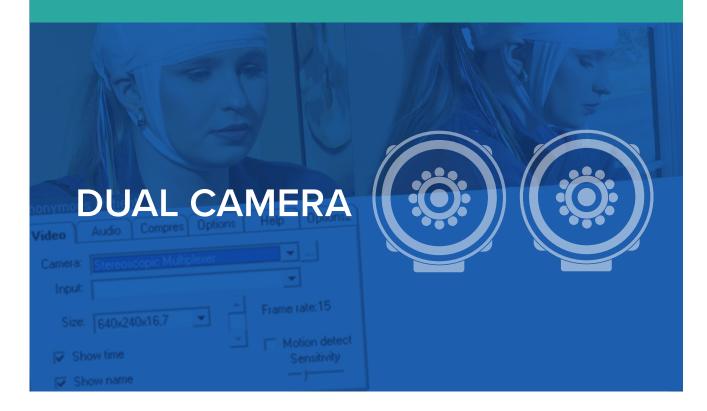

### **Dual Camera**

Simultaneous dual camera recording is supported in the Trackit Plus program with the Stereoscopic Multiplexer driver installed.

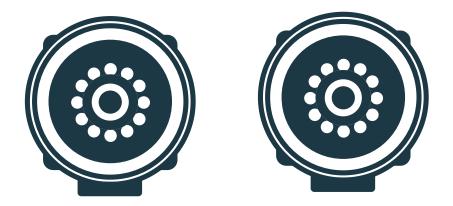

Stereoscopic Multiplexer is a Windows driver that allows you to capture stereoscopic video from two separate cameras

# **Enable Dual Camera Recording**

With the Stereoscopic Multiplexer driver installed, open the Trackit Plus program and run the Configuration Wizard to set up the two cameras and their resolutions.

The preferred dual camera solution is two TrackitCam devices.

NOTE: It is essential to keep the resolutions which are common to both cameras.

NOTE: Running the Wizard normally only needs doing once, however access is provided if necessary from the Trackit Plus program.

| apture devices                                              |                                                 |
|-------------------------------------------------------------|-------------------------------------------------|
| f you have not installed the<br>low and press the refresh b | capture devices yet, plug them to your computer |
|                                                             | debr.                                           |
| eft capture device:<br>Lifelines TrackitCam                 |                                                 |
| ureines traducam                                            | ×                                               |
| light capture device:                                       |                                                 |
| H264 USB Camera                                             | v                                               |
|                                                             |                                                 |
| Refresh                                                     |                                                 |

#### Enable Dual Camera Recording (continued)

The Trackit program presents the two cameras side by side

- This doubles the horizontal resolution but retains the vertical resolution.
- A single video file is recorded. All other recording parameters remain unchanged including the mp4 and avi compression codecs.
- The synchronisation files are recorded as for a single camera.
- Playback of dual camera videos behaves the same as for a single camera, but with the two cameras shown side-by-side.
- EEG synchronisation occurs automatically as for a single camera.

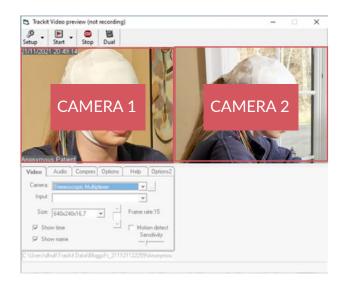

#### Enable Dual Camera Recording (continued)

• Once set, the dual camera Stereoscopic Multiplexer will automatically appear in the drop down list of cameras in the Trackit Plus program. Once selected, this will display the two cameras as shown here:

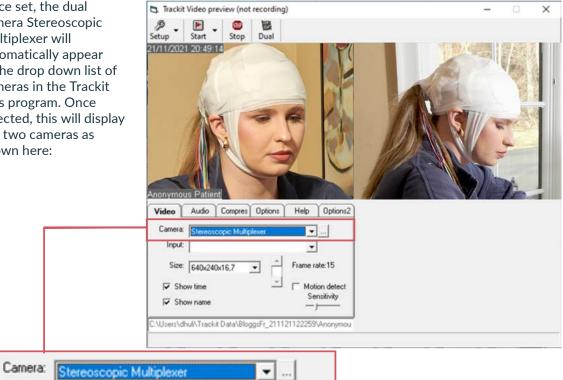

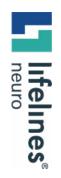

# For additional assistance

Tel: 866-889-6505 Email: support@lifelinesneuro.com

New Features in Trackit Plus v2.8.4.7

Customer Experience Department May 2023

HOW TO

GUIDE